#### **Prolog Types**

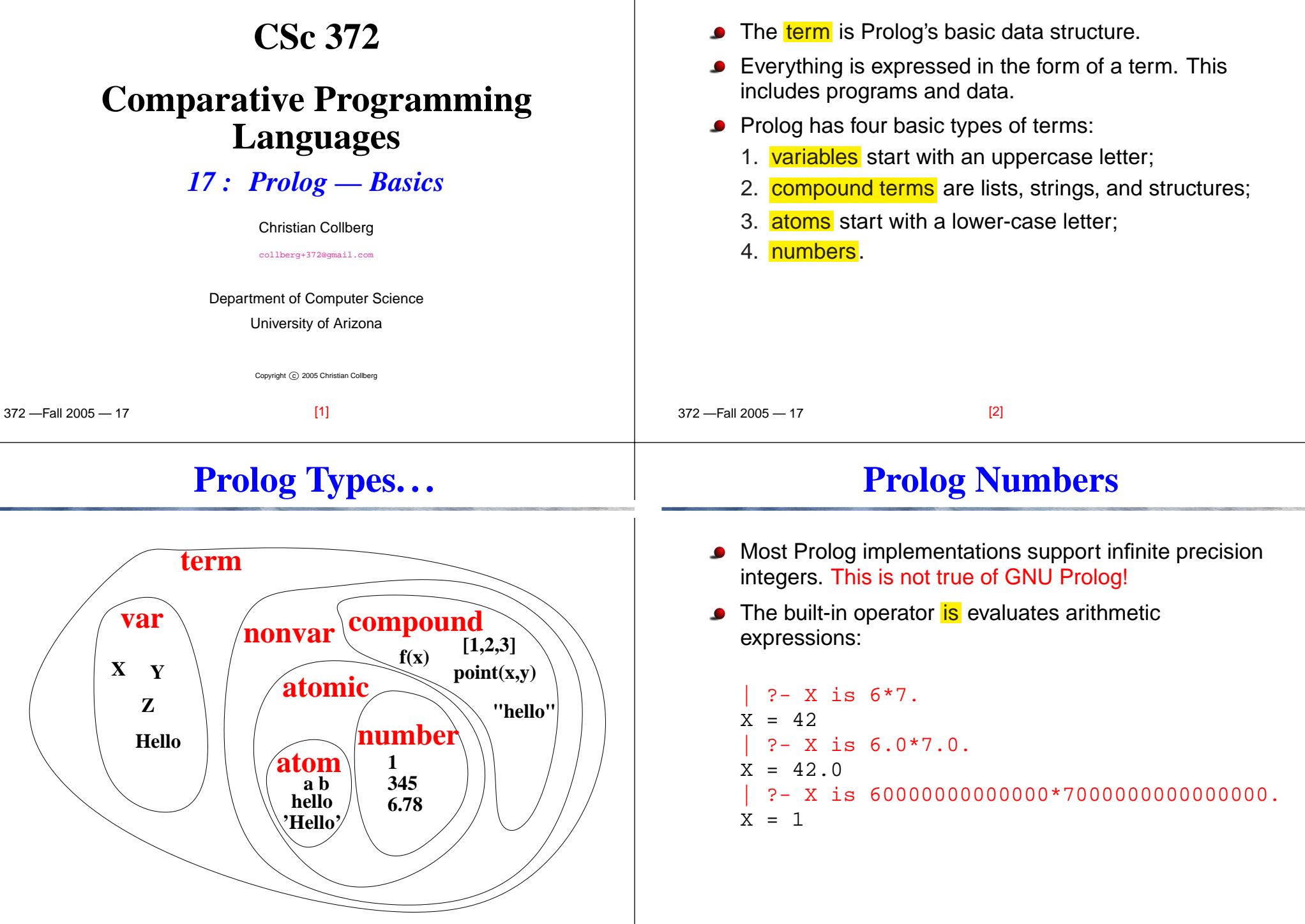

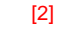

### **Prolog Arithmetic Expressions**

### **Prolog Atoms**

 $-$ Fall 2005  $-17$ An <mark>infix</mark> expression is just shorthand for a <mark>structure</mark>:  $| ?- X = +(1, * (2,3))$ .  $X = 1 + 2 * 3$ |  $? - X = 1 + 2 * 3$ .  $X = 1+2*3$  $? - X is + (1, * (2, 3))$ .  $X = 7$ | ?- X is  $1+2*3$ .  $X = 7$  $X = 1^{\ast}2$  means "make the variable X and 1\*2 the same". It looks like an assignment, but it's what we call unification. More about that later. [5] 372 —Fall 2005 — 17<mark>Atoms</mark> are similar to  $e$ num<mark>s in C</mark>. Atoms start with <sup>a</sup> lower-case letter and can containletters, digits, and underscore (<sub>-</sub>).  $| ? - X = \text{hello.}$  $X = \text{hello}$  $| ? - X = hE_ll_l_099.$  $X = hE_ll_l$  099 [6]**Prolog Variables**<mark>Variables</mark> start out <mark>uninstantiated</mark>, i.e. without a value. Uninstantiated variables are written  $\_$ numbe $\_$ :  $?$ - write $(X)$ . 16Once a Prolog variable has been <mark>instantiated</mark> (given a value), it will keep that value. | ?- X=sally.  $X =$ sally | ?- X=sally, X=lisa. no**Prolog Variables. . .** When a program <mark>backtracks</mark> over a variable<br>instantiation, the variable again becomes instantiation, the variable again becomesuninstantiated.| ?- (X=sally; X=lisa), write(X), nl. sally $X =$  sally ? ; lisa<sup>X</sup> <sup>=</sup> lisa

[7]

#### $-$ Fall 2005  $-17$ **Prolog Programs**A Prolog program consists of a database of <mark>facts</mark> and rules:likes(lisa,chocolate). likes(lisa,X) :- tastes like chocolate(X). : – is read <mark>if</mark>.  $\boldsymbol{v}$  - is just an operator, like other Prolog operators. The following are equivalent:  $likes(lisa,X) :- boy(X)$ , tastes\_like\_choc(X). :-(likes(lisa,X), $($  boy $(X)$  , tastes  $\text{\rm \texttt{like\_chok}}(X)$   $)$   $).$ [9] 372 —Fall 2005 — 17**Prolog Programs. . .** Prolog facts/rules can be <mark>overloaded</mark>, wrt their <mark>arity</mark>. You can have a both a rule  $f \circ \circ$  ( ) and a rule  $f \circ \circ$  (  $X$  ): | ?- [user]. foo. foo(hello). foo(bar,world). $foo(X,Y,Z) \leftarrow$  $Z$  is  $X + Y$ . <ctrl-D>|  $?$ - foo. yes $| ?-$  foo(X). <sup>X</sup> <sup>=</sup> hello  $| ? - \text{foo}(X, Y)$ .  $X = bar$ <sup>Y</sup> <sup>=</sup> world |  $? - foo(1,2,Z)$ .  $Z = 3$ [10]**Standard predicatesStandard predicates. . .**

- $\mathtt{read(X)}$  and  $\mathtt{write(X)}$  read and write  $\mathsf{Prolog}$  terms.
- $\verb|nl|$  prints a newline character.

```
| ?- write(hello),nl.
hello| ?- read(X), write(X), nl.
```
#### hello.hello

write can write arbitrary Prolog terms:

```
| ?- write(hello(world)),nl.
hello(world)
```
Note that  $\mathtt{read}(\mathtt{X})$  requires the input to be syntactically correct and to end with <sup>a</sup> period.

```
?- read(X).
foo).
uncaught exception: error
```
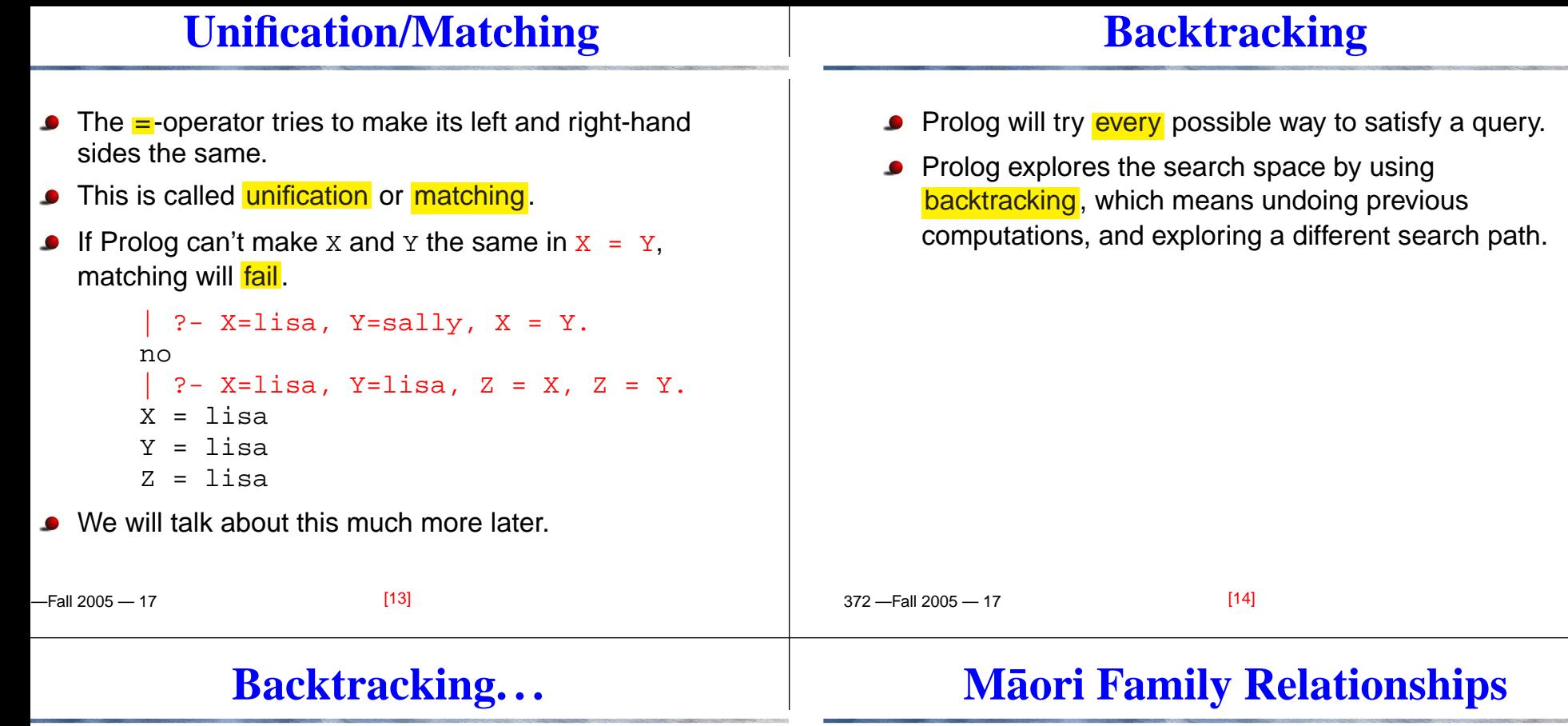

**•** Here's an example:

```
| ?- [user].
girl(sally).girl(lisa).
pretty(lisa).
blonde(sally).
| ?- girl(X),pretty(X).
X = \text{lisa}| ?- girl(X),pretty(X),blonde(X).
no
| ?- (X=lisa; X=sally), pretty(X).
X = \text{lisa}
```
We will talk about this much more later.

John Foster (in He Whakamaarama – <sup>A</sup> New Course in *Māori*) writes:

Relationship is very important to the Maori. Social ¯ seniority is claimed by those able to trace their whakapapa or genealogy in the most direct way to illustrious ancestors. Rights to shares in land and entitlement to speak on the marae may also dependon relationship. Because of this, there are special words to indicate elder or younger relations, orsenior or younger branches of <sup>a</sup> family.

• Māori is the indigenous language spoken in New Zealand. It is a polynesian language, and closely related to the language spoken in Hawaii.

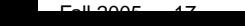

 $[14]E1$ 

 $\overline{370}$   $\overline{51}$  2005  $\overline{47}$ 

 $[16]$ 

# **Maori Terms of Address ¯**

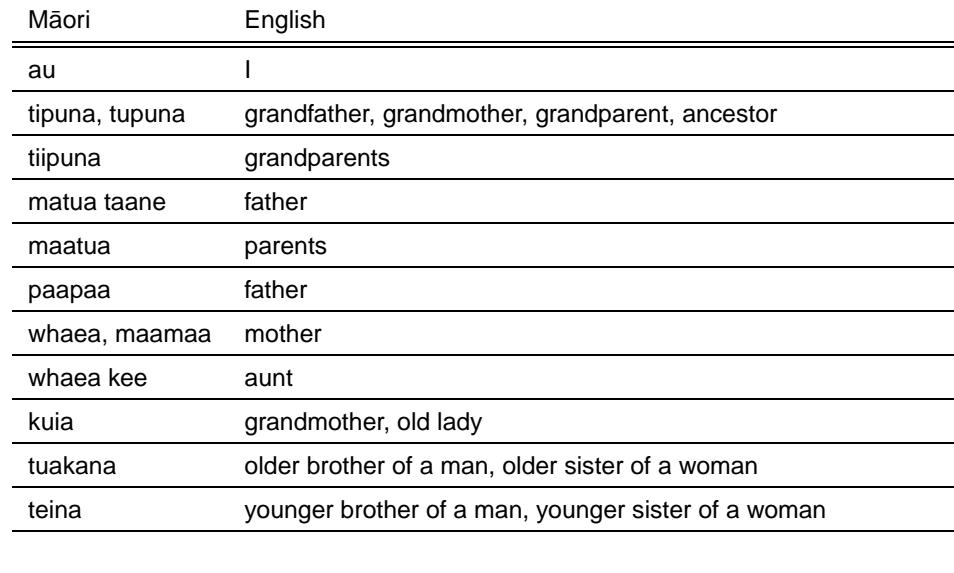

### **Maori Terms of Address. . . ¯**

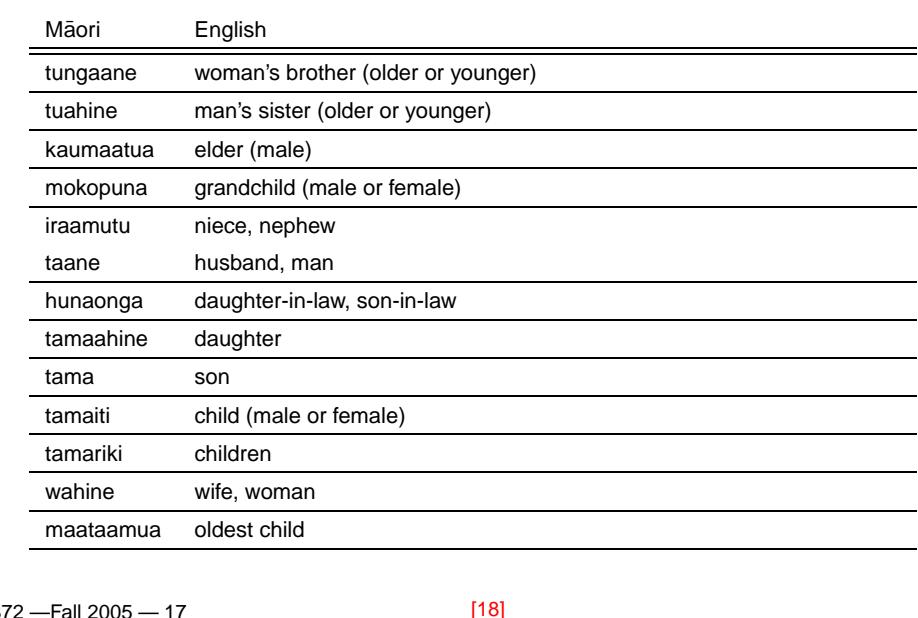

# **Maori Terms of Address. . . ¯**

[17]

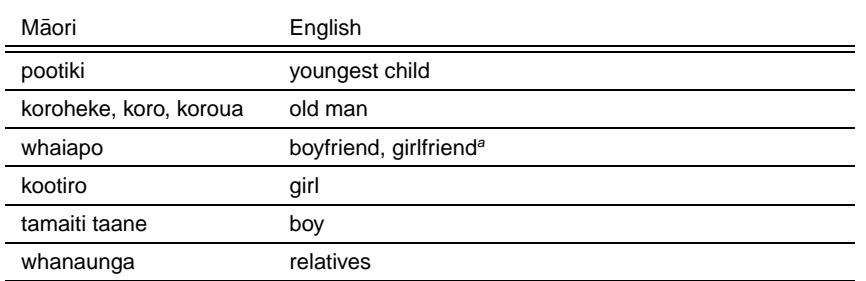

<sup>a</sup>Literally: "What you follow at night"

#### **The Whanau**

- A program to translate between English and Māori must take into account the differences in terms of address between the twolanguages.
- Write a Prolog predicate  $\mathtt{calls}\,(\mathtt{X},\mathtt{Y},\mathtt{Z})$  which, given a database of family relationships, returns **all** the words that <sup>X</sup> can use to address or talk about <sup>Y</sup>.

[20]

?- calls(aanaru, hata, Z).

```
Z =tuakana ;
Z = maataamua ;
no
```
?- calls(aanaru, rapeta, Z).

```
Z = teina;
```

```
no
```
372 —Fall 2005 — 17

372 —Fall 2005 — 17

[19]

#### **The Whanau. . .**

### **The Whanau. . .**

- <mark>Whanau</mark> is Māori for family.
- Below is a table showing an extended Māori family.

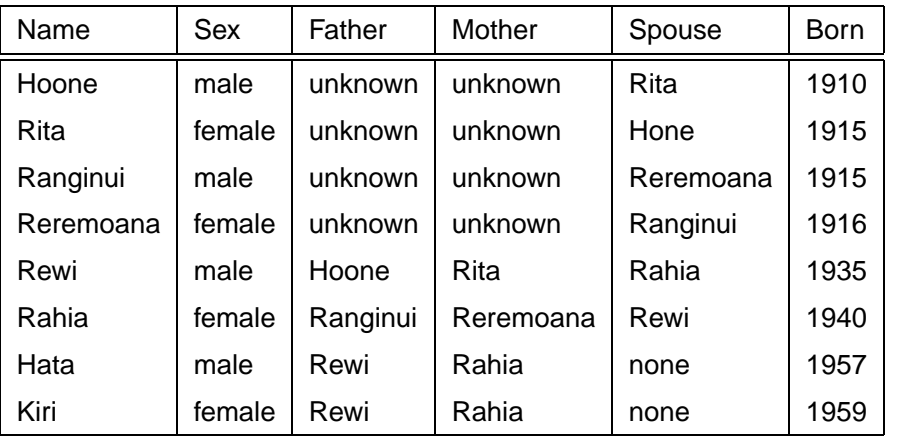

[21]

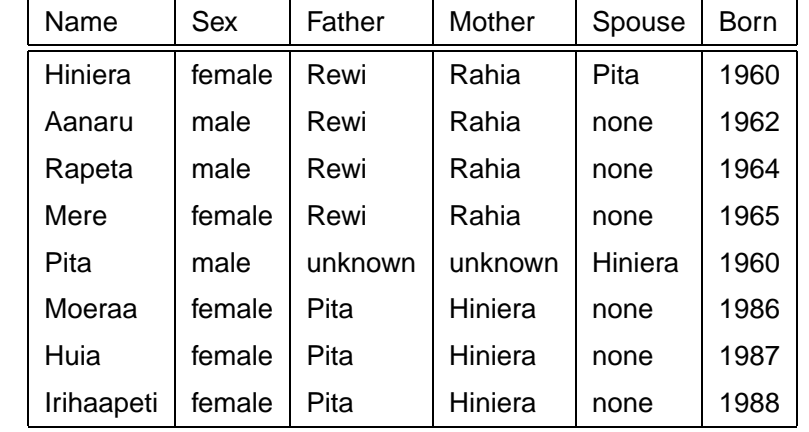

372 —Fall 2005 — 17

[22]

## ne Whanau Program — Database Facts The Whanau Program — Database Facts. .

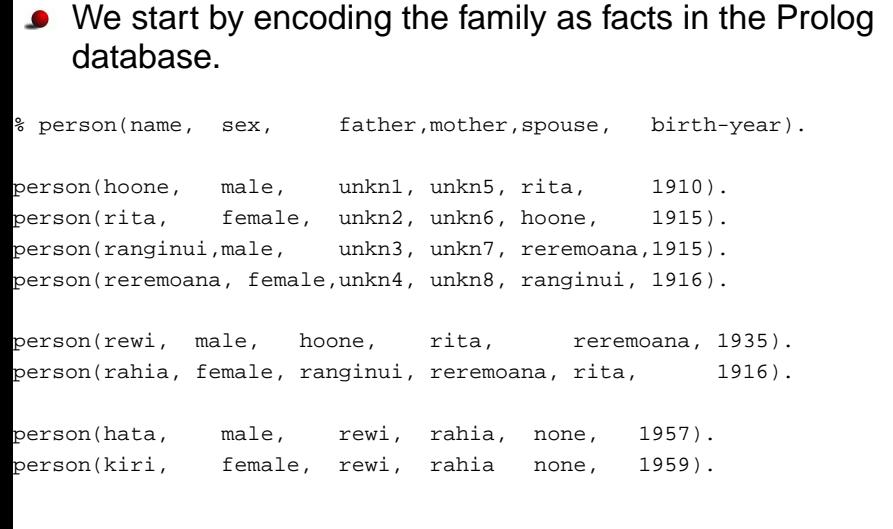

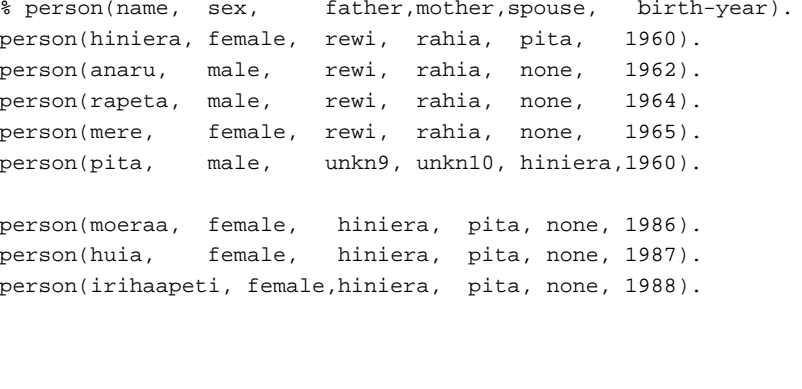

 $-$ Fall 2005  $-17$ 

 $[23]$ 

 $\overline{370}$   $\overline{51}$  2005  $\overline{47}$ 

 $[24]$ 

#### **Whanau — Auxiliary predicates**

We introduce some auxiliary predicates to extract information from the database.

% Auxiliary predicates gender(X, G) :-  $person(X, G, _{-}, _{-}, _{-}, _{-})$ . othergender(male, female). othergender(female, male).  $female(X) :- gender(X, female).$  $male(X)$  :- gender(X, male).

 $-$ Fall 2005  $-17$ 

[25]

# **Whanau — Family Relationships. . .**

Some of the following are left as an exercise:

```
% Is X older than Y?
older(X, Y) :-person(X, -, -, -, -, Xyear)person(Y, _{-}, _{-}, _{-}, _{-}, _{YYear}),Yyear > Xyear.
```
% Is <sup>Y</sup> <sup>a</sup> sibling of <sup>X</sup> of the gender G?  $sibling(X, Y, G) :-$  <left as an exercise>.

% Is <sup>Y</sup> one of X's older siblings of gender G? oldersibling(X,Y,G) :- <left as an exercise>.

% Is <sup>Y</sup> one of X's older/younger siblings of either gender? oldersibling(X,Y) :- <left as an exercise>. youngersibling(X,Y) :- <left as an exercise>.

# **Whanau — Family Relationships**

We next write some predicates that computes commonfamily relationships.

```
% Is Y the <operator> of X?
wife(X, Y) :- person(X, male, _1, _2, Y, _).
husband(X, Y) :- person(X, female, _1, _2, Y, _1).
s \text{pouse}(X, Y) :- wife(X, Y).
spouse(X, Y) :- husband(X, Y).
parent(X, Y) :- person(X, _Y, _Y, _Y, _Y, _Y, _Y).
parent(X, Y) :- person(X, _-, _-, Y, _-, ).
son(X, Y) :- person(Y, male, X, _1, _2, _1).
son(X, Y) :- person(Y, male, _{X, _{Y}}).
daughter(X, Y):- person(Y, female, X, _1, _2, _1).
daughter(X, Y):- person(Y, female, _, X, _, _).
child(X, Y) :- son(X, Y).
child(X, Y) :- daughter(X, Y)
```
372 —Fall 2005 — 17

[26]

# **Whanau — Family Relationships. . .**

% Is <sup>Y</sup> an ancestor of <sup>X</sup> of gender G?  $\text{arcestor}(X, Y, G) \text{ :- } \text{deft as an exercise}$ .

```
% Is Y an older relative of X of gender G?
olderrelative(X,Y,G) :-
   ancestor(X, Y, G).
olderrelative(X,Y,G) :-
  ancestor(X, Z, \_),
  sibling(Y, Z, G).
```
% Is <sup>Y</sup> <sup>a</sup> sibling of <sup>X</sup> of his/her opposite gender?  $sibling of othersex(X, Y) :- cleft as an exercise$ 

#### **The Whanau Program — Calls**

We can now finally write the predicate calls(X,Y,T) which computes all the ways  $\scriptstyle\rm T$  in which  $\scriptstyle\rm X$  can address Y.

```
% Me.
calls(X, X, au).
% Parents.
calls(X,Y,paapaa) :- person(X, _1,Y, _2, _1, _2).
calls(X,Y,maamaa) :- person(X, _1, _2, _3, _4, _1).
% Oldest/youngest sibling of same sex.
calls(X, Y, tuakana) :-
  gender(X, G),
  eldestsibling(X, Y, G).
calls(X, Y, teina) :-
  gender(X, G),
  youngestsibling(X, Y, G).
```
 $-$ Fall 2005  $-17$ 

# **The Whanau Program — Calls. . .** % Siblings of other sex.

```
calls(X, Y, tungaane) :- <left as an exercise>.
calls(X, Y, tuahine) :- <left as an exercise>.
calls(X, Y, tipuna) :- <left as an exercise>.
```
% Sons and daughters.  $\text{cells}(X, Y, \text{tama})$  :- < left as an exercise>.  $calls(X, Y, tamahine) :-$  <left as an exercise>.

% Oldest/youngest child.  $calls(X, Y, maataamua) :-  $left$  as an exercise>$  $\text{cells}(X, Y, \text{pootiki}) \text{ :- } \text{left as an exercise}$ .

% Child-in-law.  $calls(X, Y, hunaonga) :-$  <left as an exercise>.

% Grandchild.  $calls(X, Y, mokopuna) :-$  <left as an exercise>.

372 —Fall 2005 — 17

[30]

#### **Readings and References**

[29]

Read Clocksin-Mellish, Chapter 2.